DATA DA AUTUAÇÃO **SENADO FEDERAL** FOLHA<sup>ne</sup> ROSTO  $-20/09/2005$ PROCESSO SENADO  $014666/05 - 7$ OPTCIO S/N **NLEOLHAS** |||||||||||||||||<br>|1014666057 (SINTER)-SECRETARIA ESPECIAL DO <sup>OPINTERLEGIS</sup> **INTERESSADO** ASSUNTO **DOCUMENTO** 

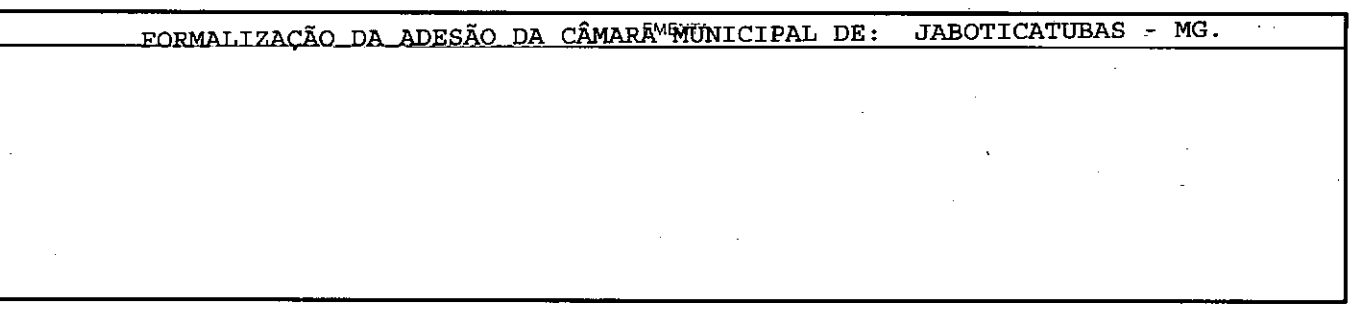

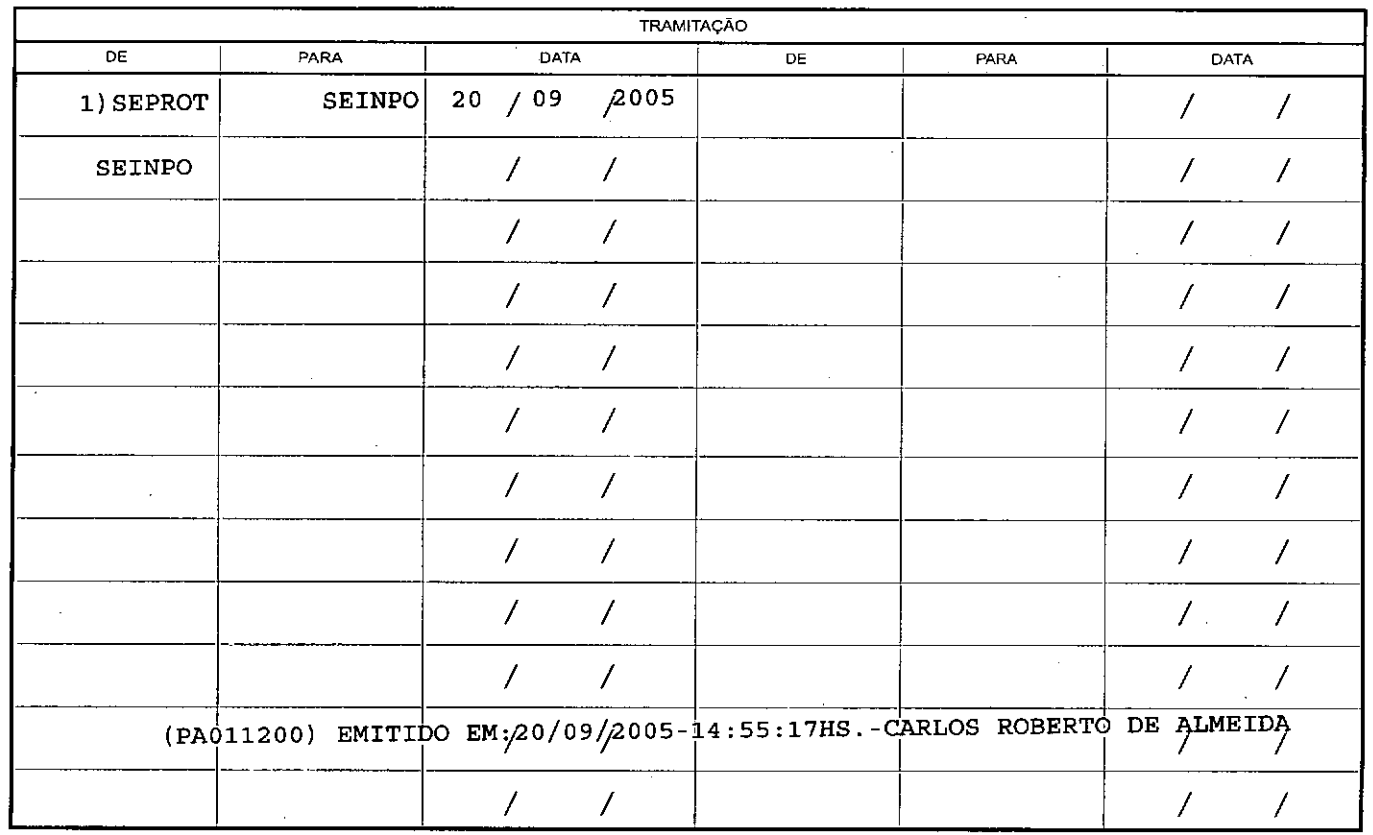

## SENADI TERRA

## 20 51 五28 号

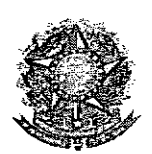

SECRETARIA ADMINISTRATIVA<br>SENADO FEDERALVIÇO DE PROTOCOLO **Secretaria Especial do Interlegis - SINTER**

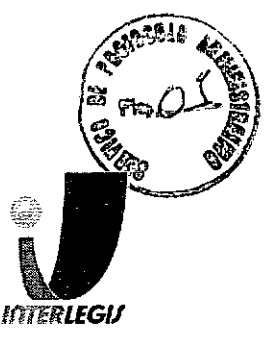

Ao SEPROT:

Solicito de Vossa Senhoria a adoção das providências necessárias para autuar o processo e devolver a esta SEINPO Interlegis os documentos em anexo .

EMENTA: Formalização da adesão da Câmara Municipal de: Jaboticatubas - MG

'i'

**14/09/2005**

•

•

Atenciosamente,

*.jpM*

Telma Alencastro Secretária de Curso de Educação

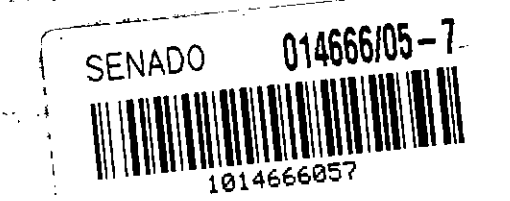

- - - - - -

limo. Senhor JORGE BATISTA NUNES Chefe do SEPROT Senado Federal

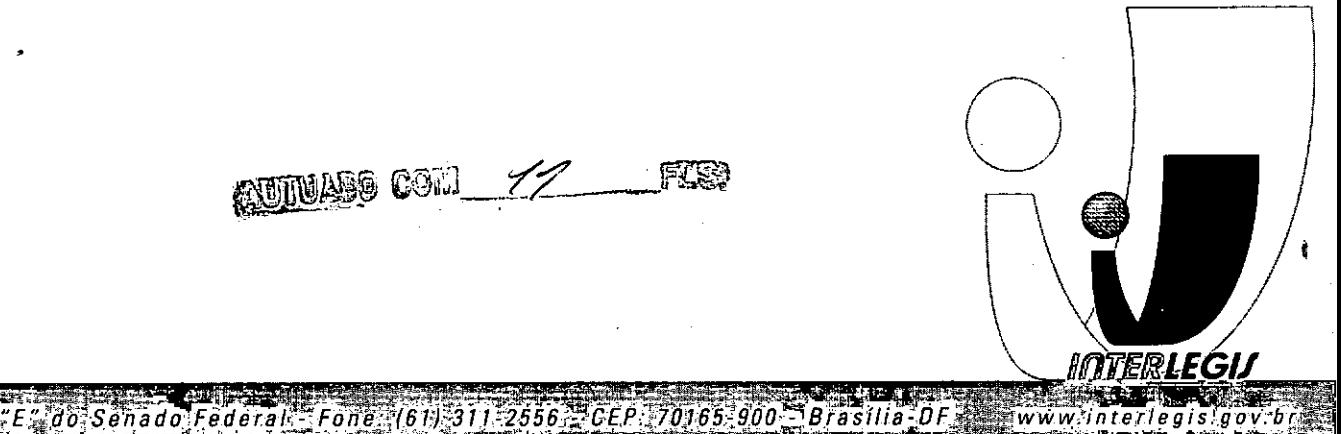

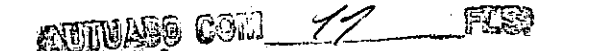

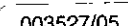

## Página 1 de 1

وتعو

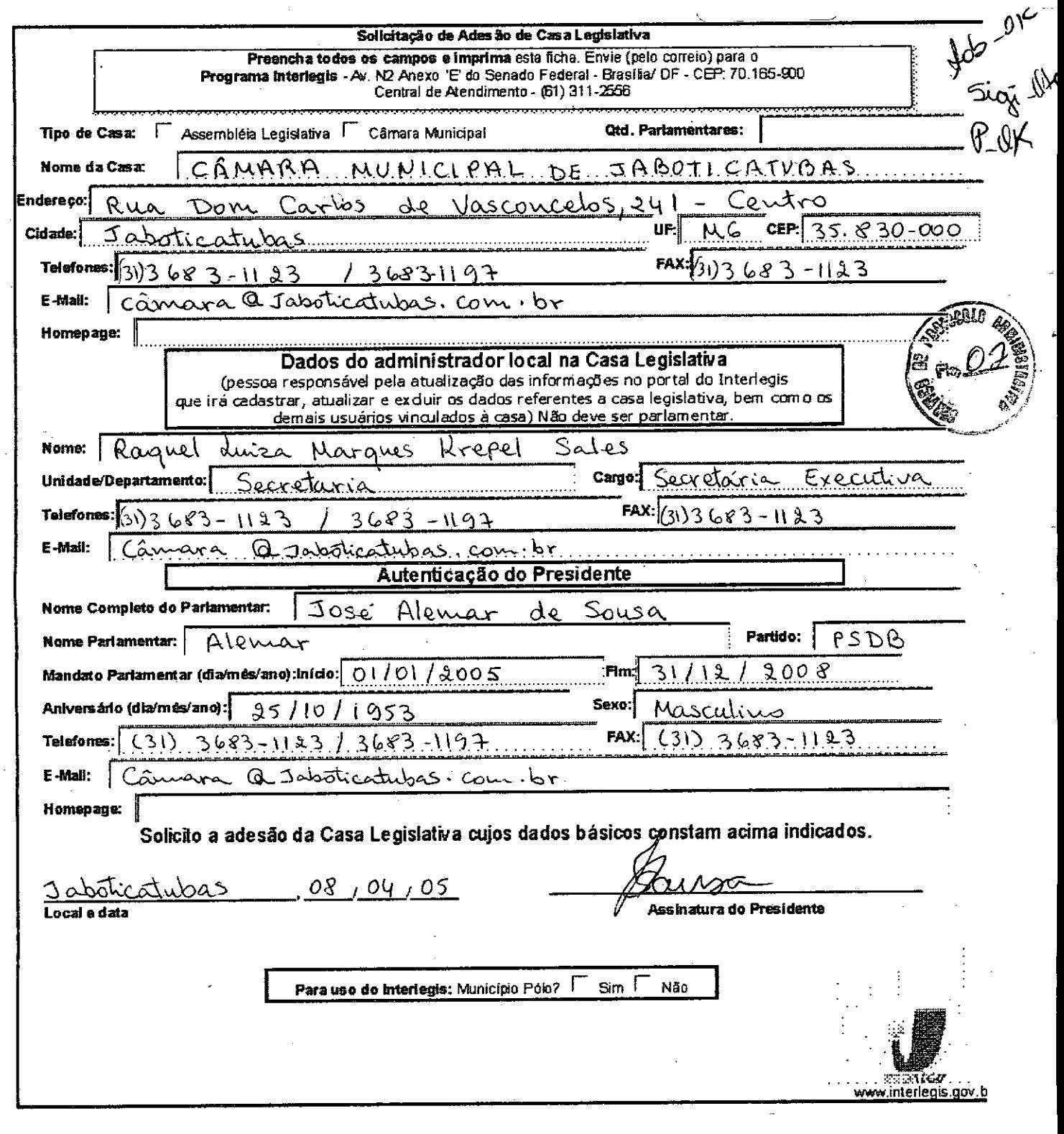

http://www.interlegis.gov.br/servicos/adesaocasahtm/view?page=index.html&portal\_ski... 18/03/2005

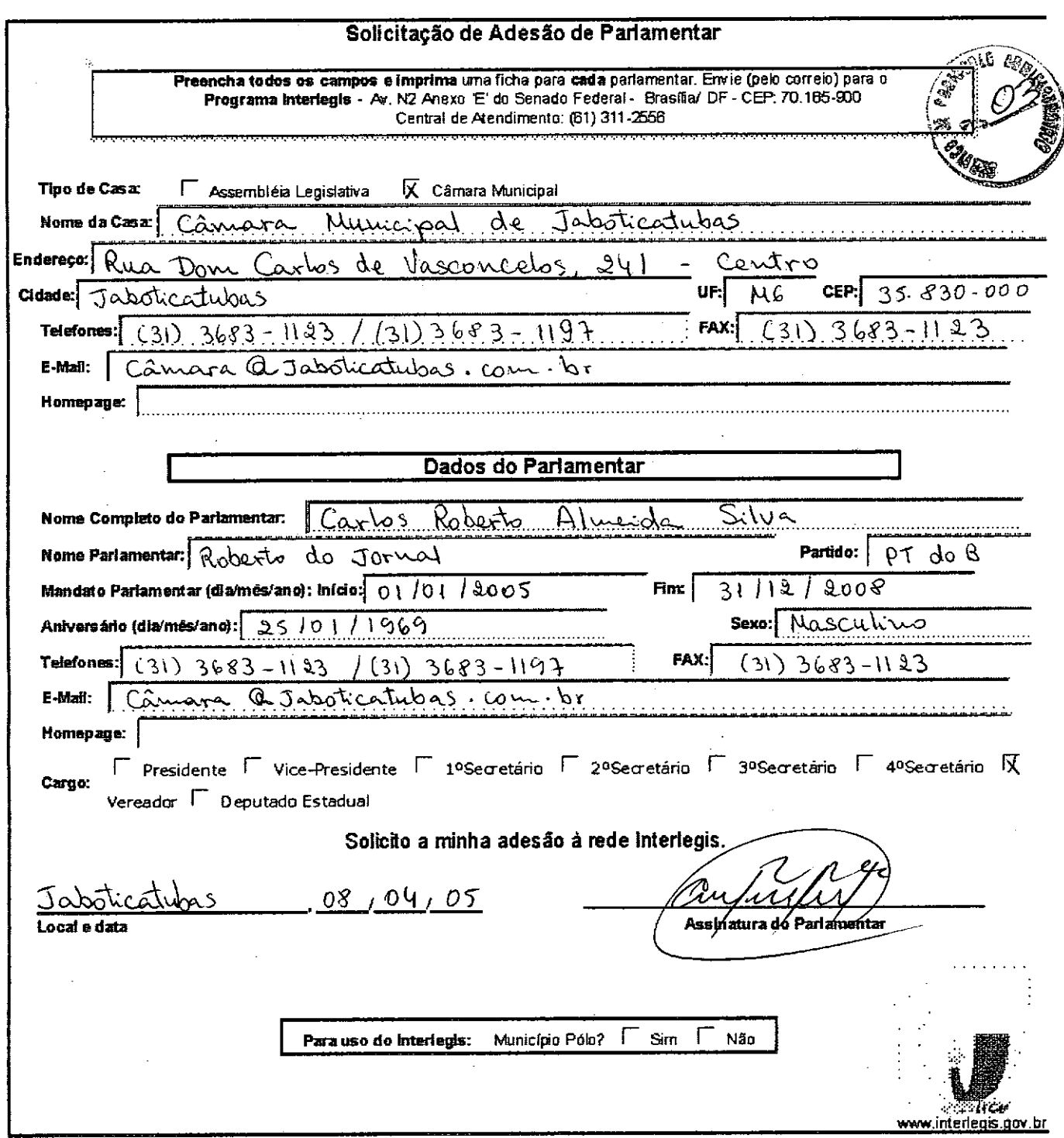

歸

 $\ddot{\phantom{a}}$ 

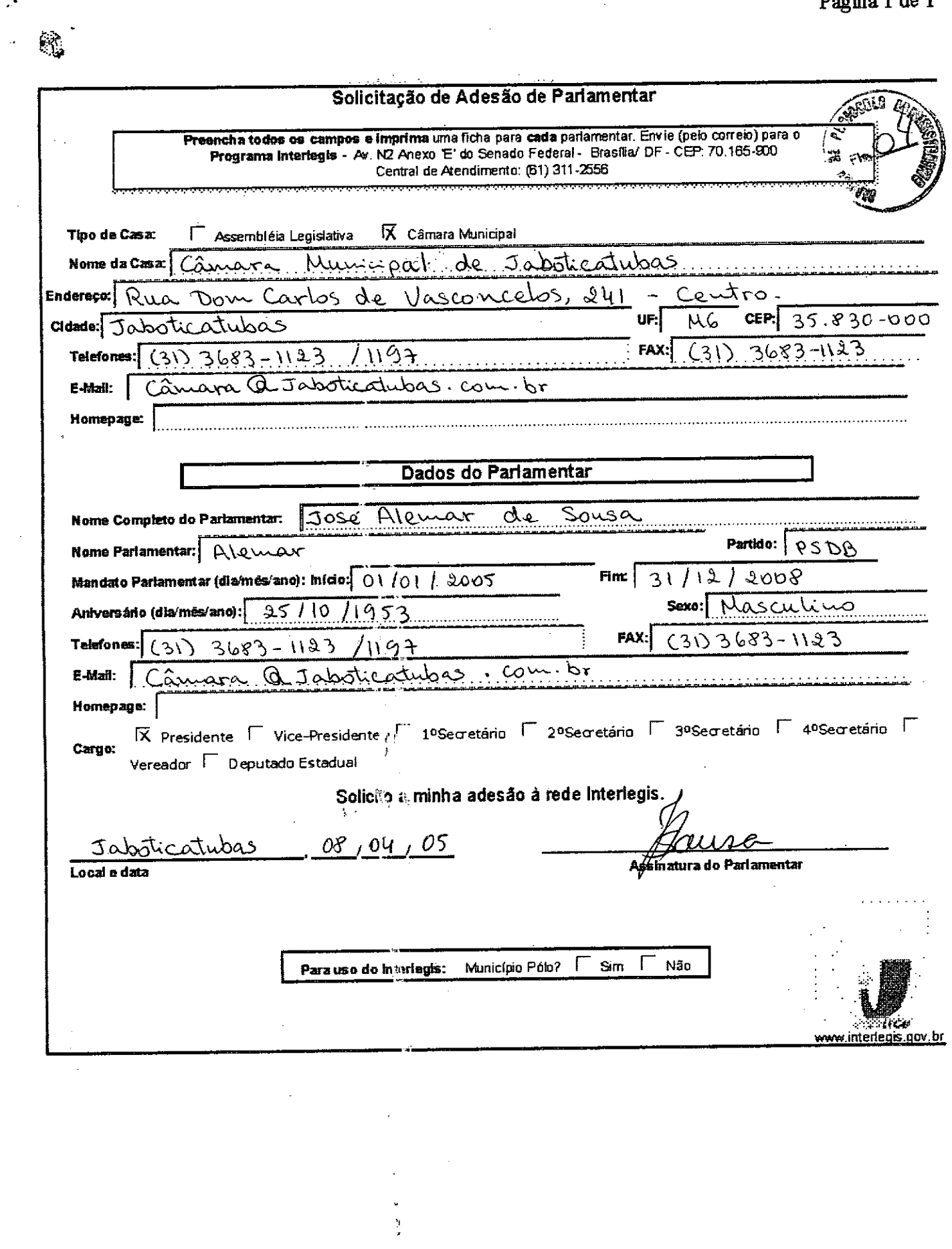

 $\frac{1}{2}$ 

 $\ddot{\phantom{a}}$ 

http://www.interlegis.gov.br/servicos/adesaoparlamentarhtm/view?page=index.html&po... 18/03/2005

 $\frac{1}{2}$ 

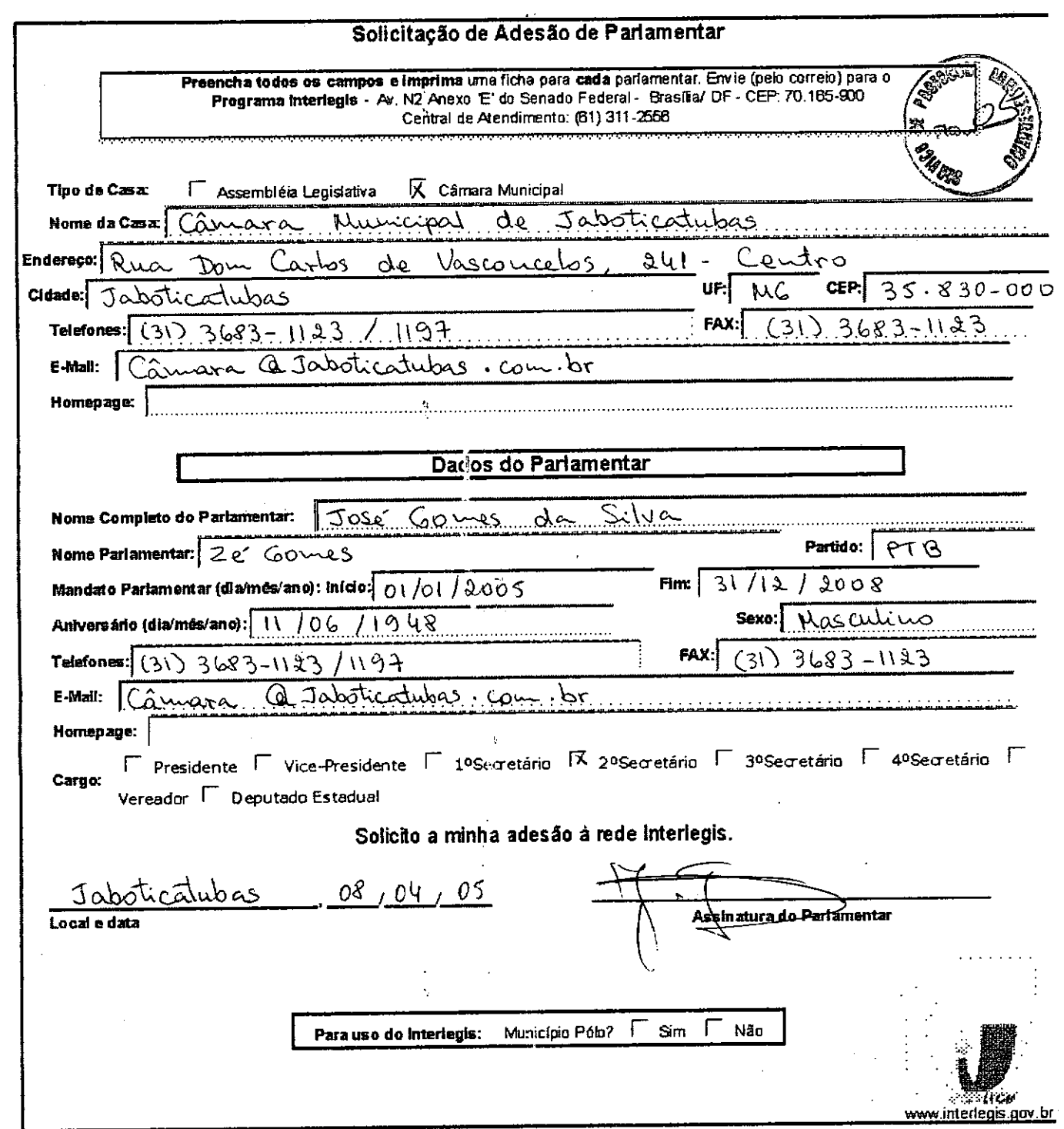

 $\mathcal{L}^{\bullet}$ 

 $\overline{a}$ 

 $\mathbb{R}^3$ 

 $\langle \hat{\mathbf{v}} \rangle$ 

 $\ddot{\phantom{0}}$ 

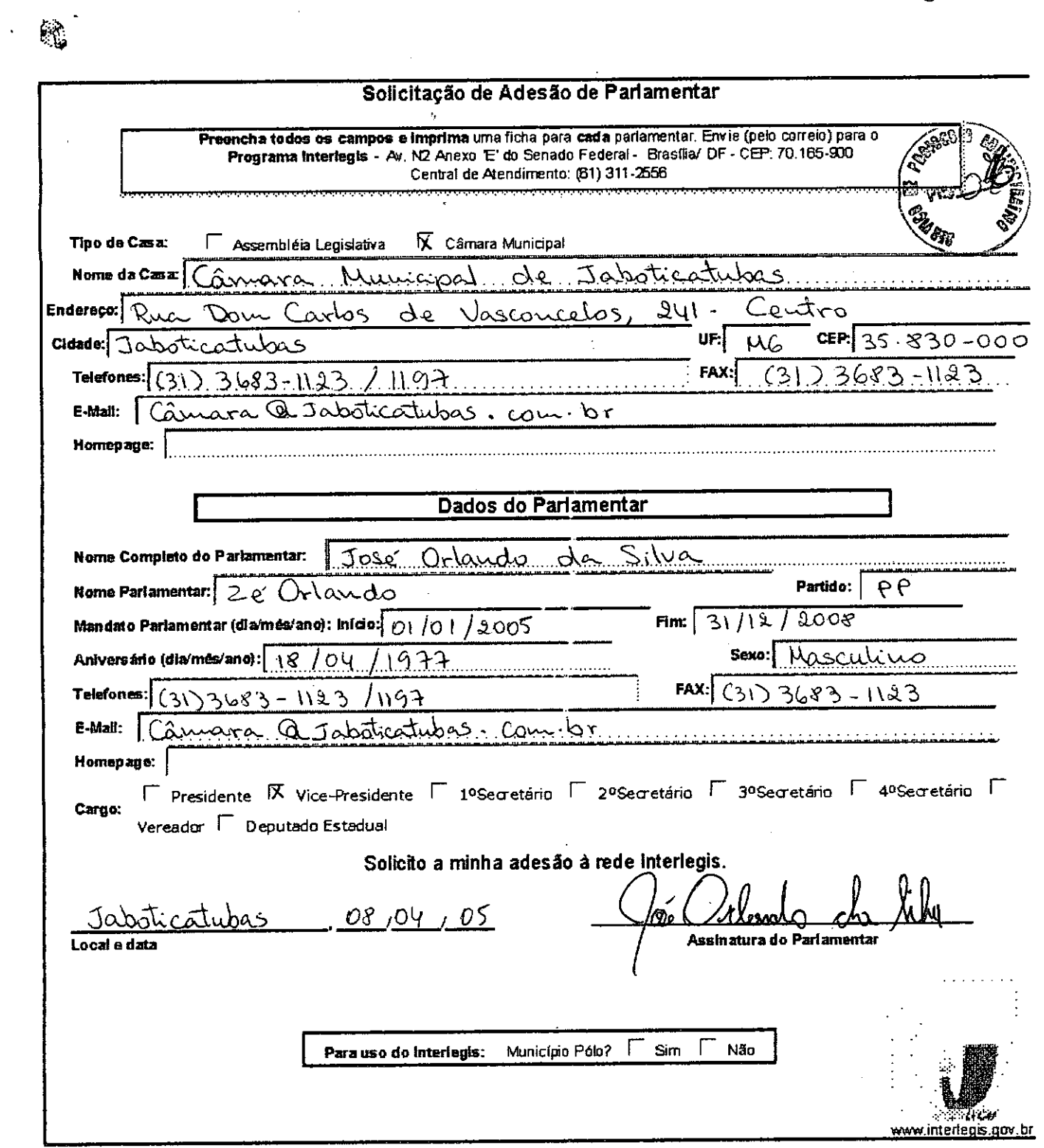

 $\ddot{\cdot}$ 

j

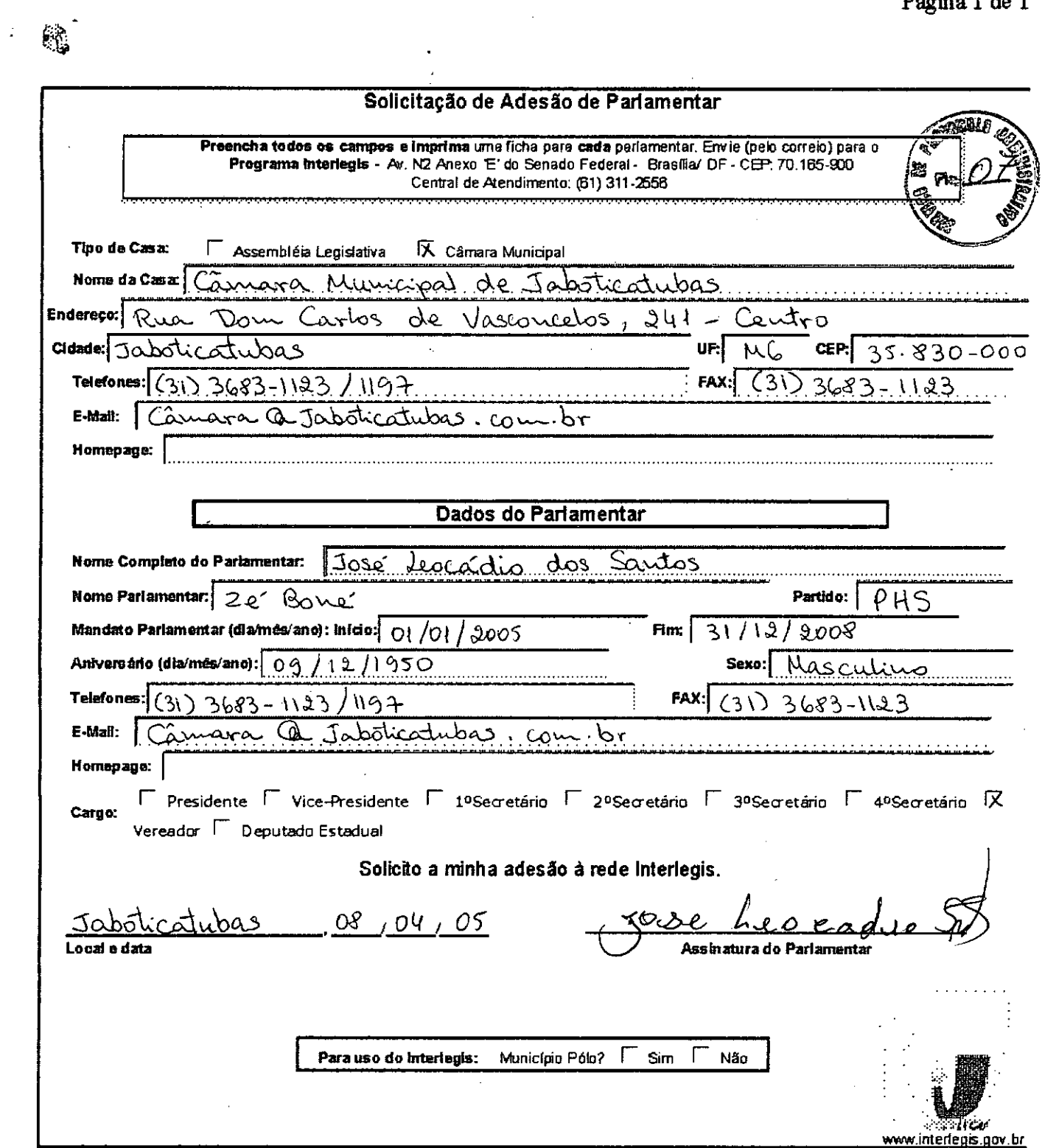

J.

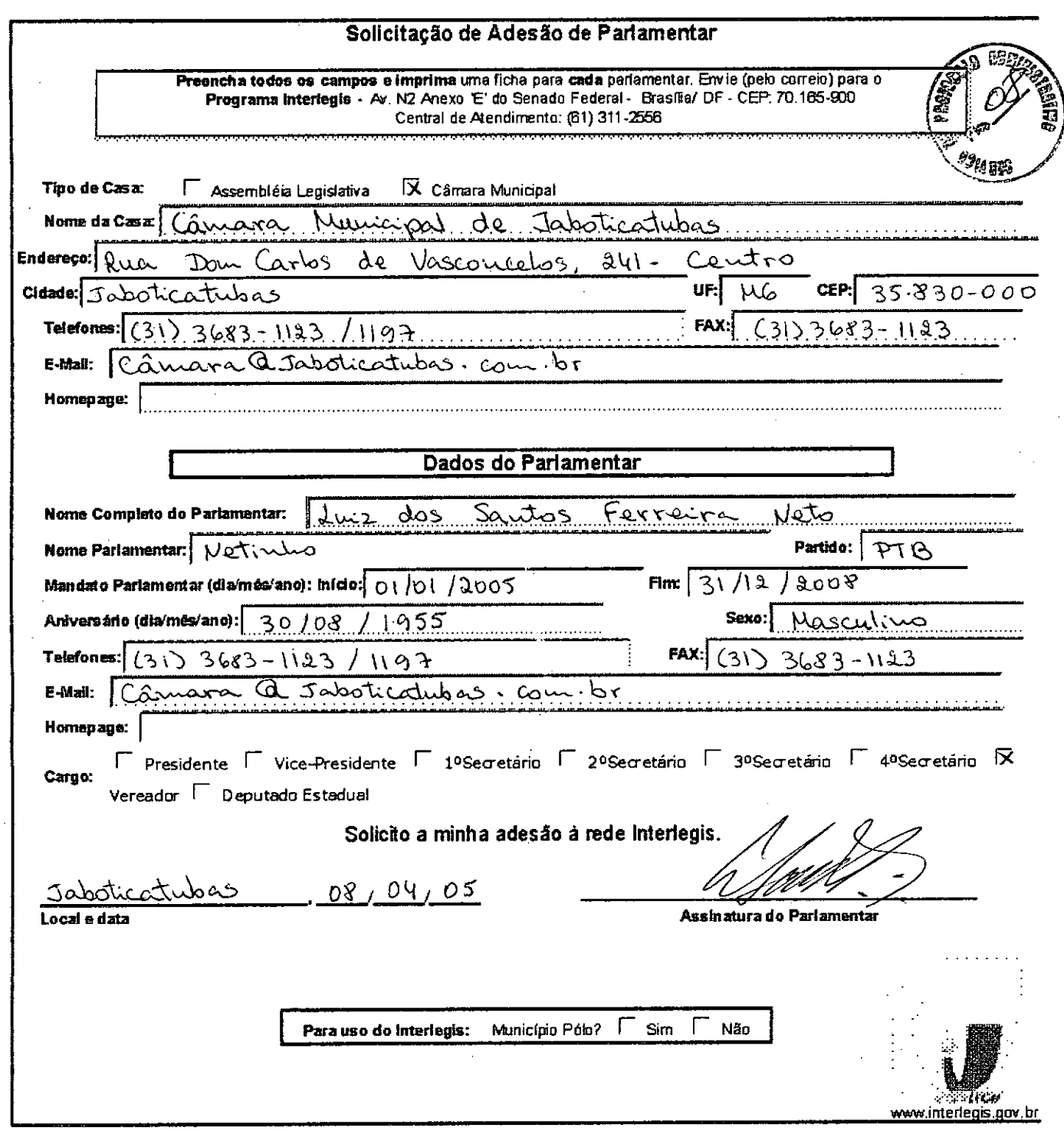

 $\frac{1}{2} \sum_{i=1}^{2}$ 

 $\mathfrak{g}^{\mathfrak{g}}$ 

 $\begin{array}{ccccc}\n\mathbb{C}^1 & \mathbb{C}^1 & \mathbb{C}^1 & \mathbb{C}^1 \end{array}$ 

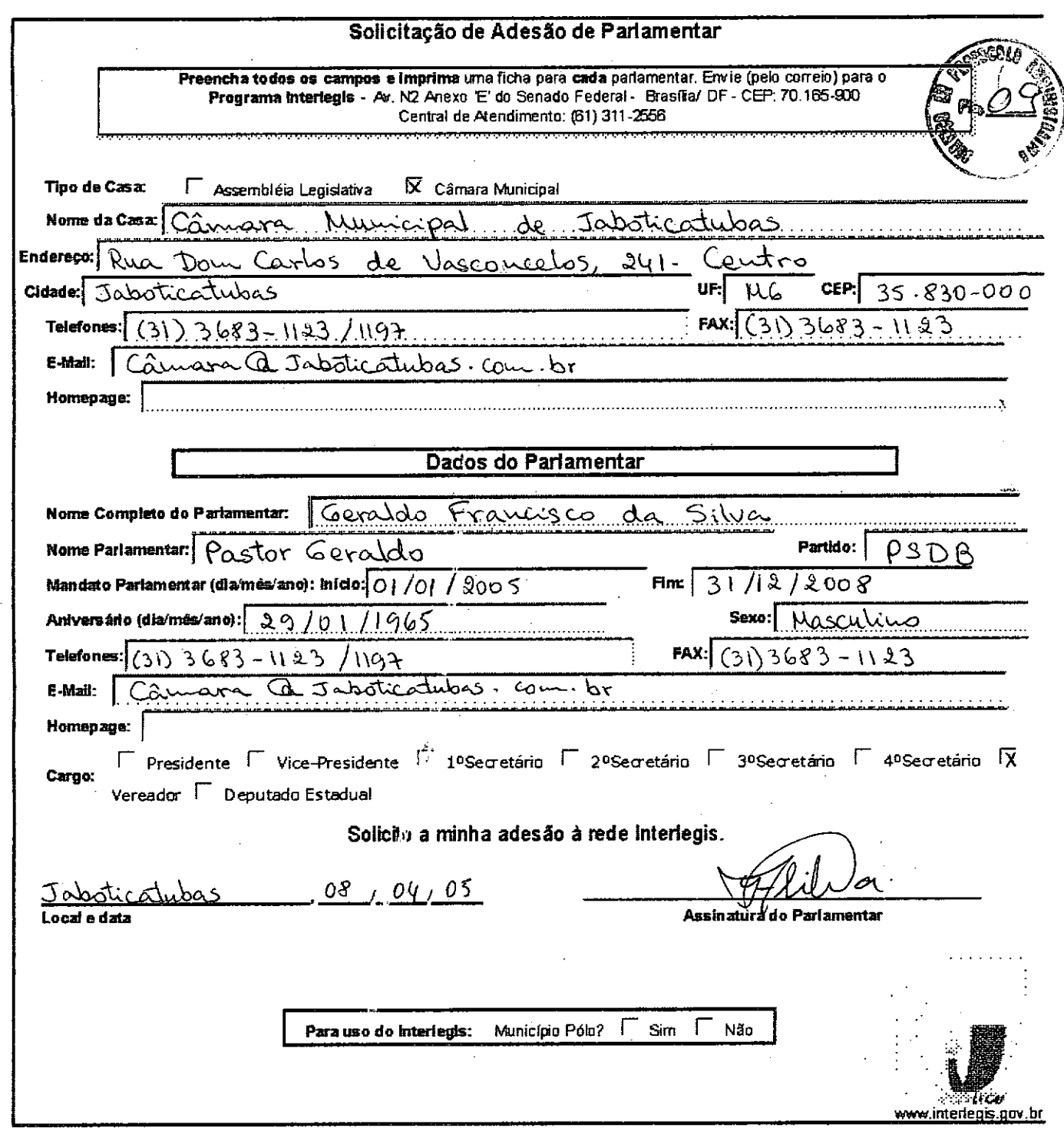

 $_{\rm 5}$   $\bullet$ 

 $\mathbb{R}^3$  $\mathbb{Z}^{\mathbb{Z}}$ 

 $\lesssim$ 

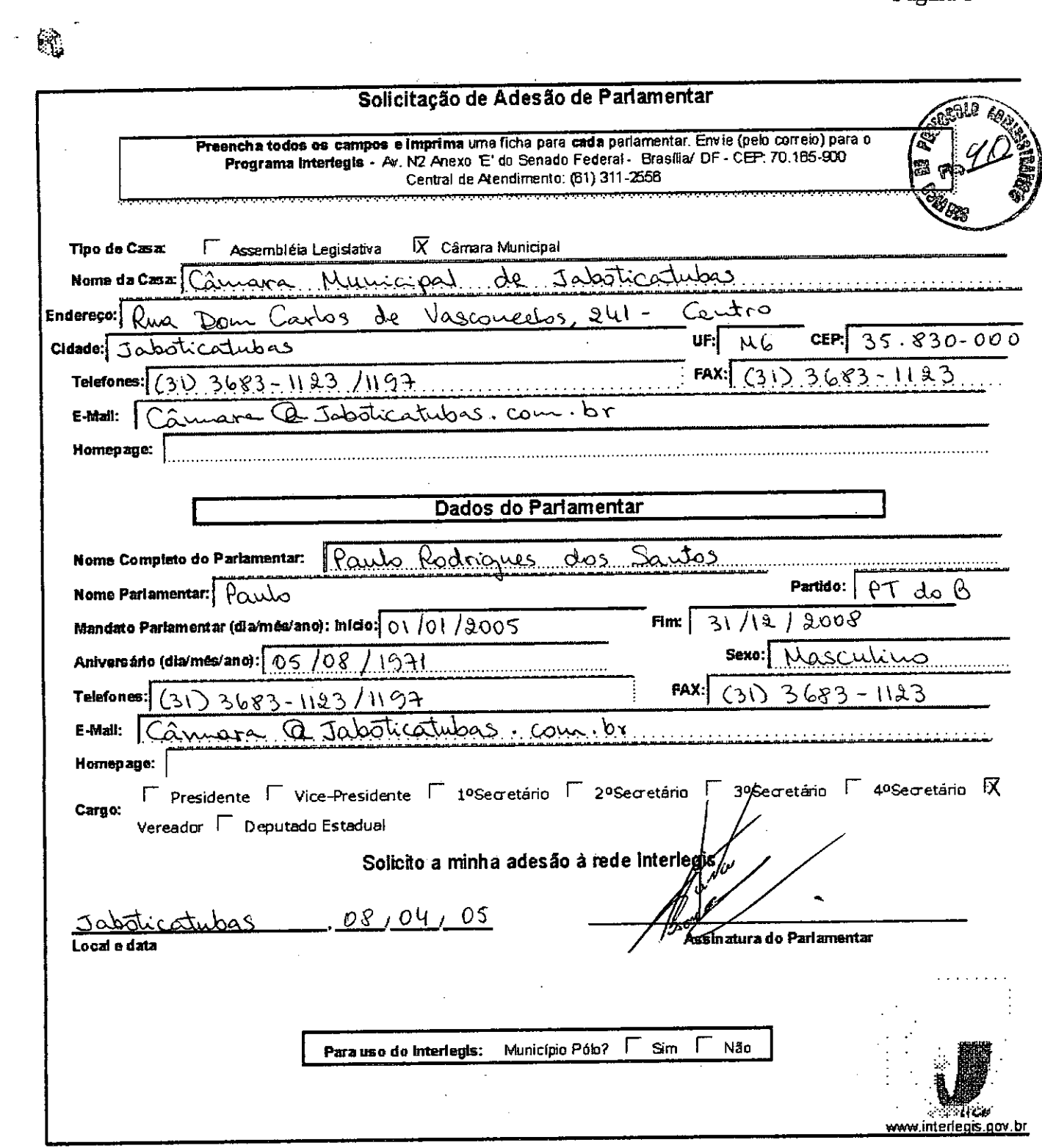

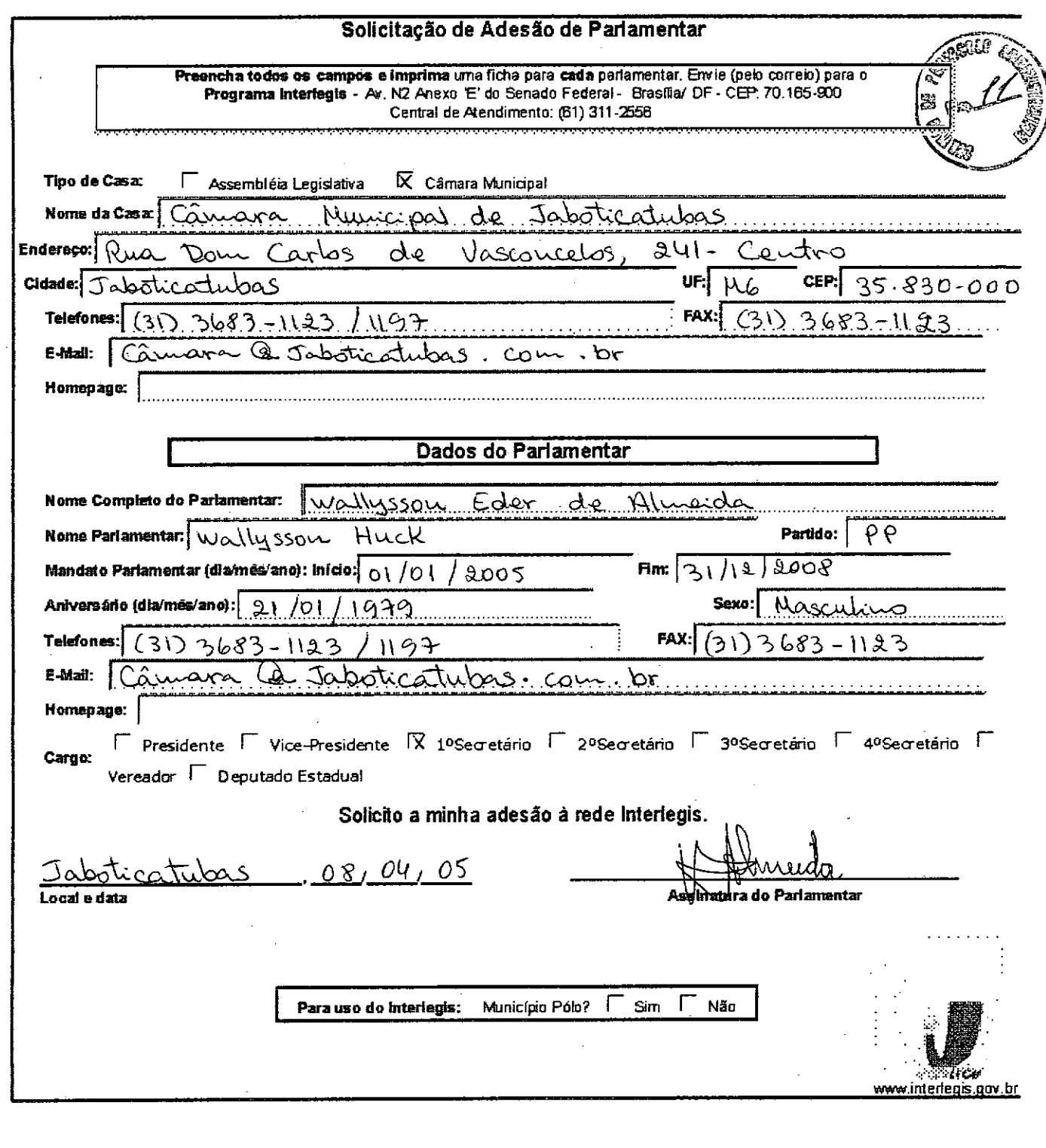

 $\ddotsc$ 

**AUTUADO COM** 71 <u>FLO,</u> i<br>Tan